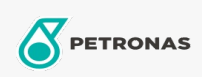

Olej przekładniowy

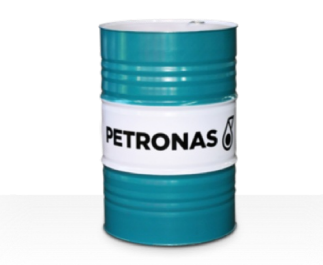

## PETRONAS Gear Syn OG

## Zakres:

Długi opis: Seria PETRONAS Gear SYN OG to superwydajne, przemysłowe oleje przekładniowe specjalnie opracowane z myślą o dużych i mocno obciążonych otwartych przekładniach, stosowanych w wielu gałęziach przemysłu ciężkiego, takich jak górnictwo, cukrownie, energetyka i zakłady obróbki stali.

Arkusz danych dotyczących bezpieczeństwa

Lepkość: 8000

Sektor (y): Cement, Papier i masa papierowa, Energetyka (węgiel), Cukrownie, Wydobycie powierzchniowe, Budowa